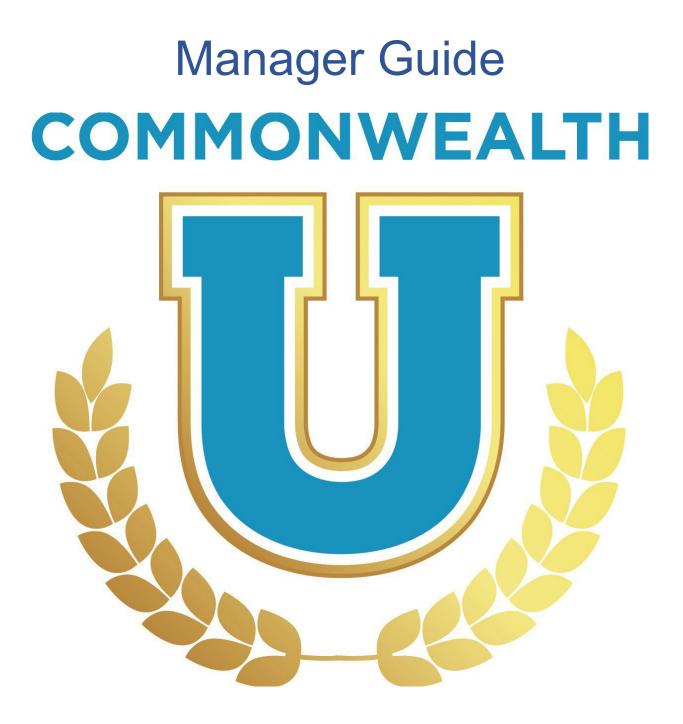

Governmental Services Center (GSC) serves as the centralized resource for the education, training and development of state employees and agencies. Our instructor led classes, online courses, certificate programs, consultation services and other statewide programs are provided to support the agencies we serve in their mission to grow and develop employees of all types. We offer a variety of training and development programs to assist state employees of all levels with leadership skills, individual performance, skill building, and career development. Many of the courses offered are designed not only to help employees meet minimum qualifications for advancement, but also to build the skills, competencies, and sensibilities necessary to grow, learn, lead, and serve the Commonwealth in a variety of different influential and leadership roles.

GSC is located at the Kentucky State Office Building, 501 High Street, 2nd Floor, and Frankfort, KY 40601. For more information, contact the: Governmental Services Center at persgsc@ky.gov.

## Table of Contents

| Manager Guide                                           | 1  |
|---------------------------------------------------------|----|
| Account Settings                                        | 4  |
| Locating Personal Preferences and Setting Out of Office | 4  |
| General Navigation                                      | 5  |
| Using the Global Search                                 | 5  |
| Locating Transcript for Direct Reports                  | 6  |
| Removing Training from Direct Reports Transcript        | 8  |
| Using the Learner Event Calendar                        | 9  |
| Requesting Training                                     | 10 |
| Assigning Training to Direct Reports                    | 10 |
| Approving Training                                      | 12 |
| Using Reports to Approve Training Request               | 14 |
| Learner Home                                            | 15 |
| Using the Learner Home Screen                           | 15 |
| Setting Your Subjects                                   | 17 |
| Searching for Courses Using Learner Home                |    |
| Playlist                                                | 19 |
| Sharing Playlists                                       | 20 |
| Transcripts                                             | 21 |
| Accessing your Learner Transcript                       | 21 |
| Removing Training from Transcript                       | 23 |
| Adding External Training to Transcript                  | 24 |
| Manager Reports                                         | 24 |
| Manager Reports- Training Progress Pie Chart            | 25 |
| Manager Reports- Transcript Report                      | 27 |

## **Account Settings**

## **Locating Personal Preferences and Setting Out of Office**

Learners and Managers can edit their personal preferences and set their "Out of Office" in MyPURPOSE. Select this option to indicate that you are out of the office or absent for an extended leave. If the "Out of Office" option is enabled and the user is a manager/approver with training requests to approve, the request will route to the next person in the approval chain (if required).

 To set the "Out of Office" setting from the homepage select "Settings Icon." From the drop-down menu select "My Account."

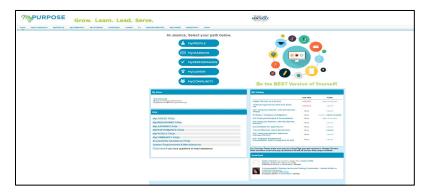

2. On the Preferences screen you will be able to update information, including your Time Zone, E-signature font and the "Out of Office" status. To enable the out of office feature, add a check mark in the indicator box. Select "save."

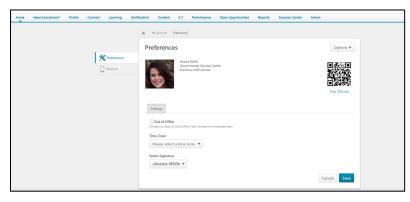

The out of office feature is now enabled. If the user is a manager and this option is enabled, all requests from their employees will go to the next line supervisor, including pending requests. Managers that will be out on an extended leave, must enable this option within the system.

#### **General Navigation**

## **Using the Global Search**

1. To search for a Learning Object, select the Global Search Box.

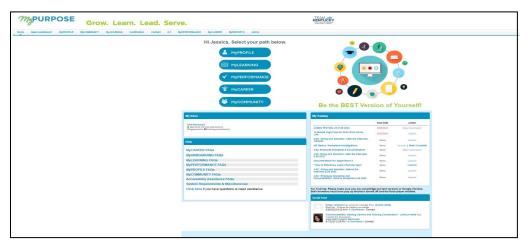

2. Type in the name of the training. This will pull back any matches.

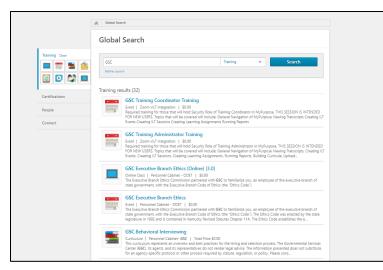

3. **By selecting the course tile**, users will be able to request the training from the Course console.

|                                                                                                    | GSC Executive Branch Ethics (Online)                                           |
|----------------------------------------------------------------------------------------------------|--------------------------------------------------------------------------------|
| dated 04/15/2021 Duration 1 hour                                                                                                    | (3.0)                                                                          |
| is                                                                                                    | Completed                                                                      |
| xecutive Branch Ethics Commission partnered with GSC to familiarize you, an employee of the<br>tive branch of state government, with the Executive Branch Code of Ethics (the "Ethics Code"). | Training was successfully completed and<br>recorded to <u>your transcript.</u> |
| Show More                                                                                                    |                                                                                |
|                                                                                                    | Congratulations                                                                |
|                                                                                                    | Request 🗸 🗸                                                                    |
|                                                                                                    | or                                                                             |
|                                                                                                    | Assign                                                                         |

# Locating Transcript for Direct Reports

Locate the Global Search in the upper right corner of the screen. Enter

the name or user id that you would like to find.

| MyF  | PUR     | POS      | SE | Gro         | w.      | Lear  | n. Lead.           | Serve. | Search | à 🖸 | ¢ |
|------|---------|----------|----|-------------|---------|-------|--------------------|--------|--------|-----|---|
| Home | Profile | Learning | LT | Performance | Reports | Admin | Open Opportunities |        |        |     |   |
|      |         |          |    | PILOT       |         |       |                    |        |        |     |   |

1. Global Search will return matching results under the **People tab**.

## Select the user's name.

| PURPOSE Grow. Learn. Le                                      | ead. Serve.                                                                                                    | Search 0. |
|--------------------------------------------------------------|----------------------------------------------------------------------------------------------------|-----------|
| tome Profile Learning ILT Performance Neports Admin Open Opp | viuntes                                                                                                    |           |
|                                                              | A Great Samen                                                                                                    |           |
|                                                              | Global Search                                                                                                    |           |
| Tesising                                                     | katly hothesion Propio 💌 Starch                                                                                                    |           |
| Contifications                                               | Refrie search                                                                                                    |           |
| People                                                       | People results (245)                                                                                                    |           |
|                                                              | Kothy Hotcherson/ADMN     System Advances Database     For Advances Database     Invest Not the Office of Diversity issuelly used Transeq with the Learning Management System as the KRLMS System     Ammentmeter Learning my my phase had been useding with people. |           |
|                                                              | Kathryn Hutcherson     Operational Service Concerned IT   Managed Wedey Sname     Destroyed Concerned IT   Managed Wedey Sname     Destroyed Concerned IT                                                                                                    |           |
|                                                              | Kathy Fugate Immeganismo but   Sociel Sense Aule   Manager Cystels Rotemen Kathy Fugate(Vypt) & Sociel Sense Aule                                                                                                    |           |
|                                                              | Kathy Wetzel         Juneau Davidy Unit   Terms Surgert Systems1   Manages Shring Sectors           Mainter Statework (Sector Systems Systems Systems)         Communication (Sector Systems Systems)                                                                |           |
|                                                              | Kathy Clause UK Approximation ( Unemployment Insuestor Approximation Approximation ( Manageri Jahrs Odum     Manageri Jahrs Odum     Manageri Jahrs Odum     Manageri Jahrs Odum                                                                                     |           |
|                                                              | Total Valle Island                                                                                                    |           |

2. To review the User Record, **select the Username hyperlink**. Once selected, this will pull up the Universal Profile. The Universal Profile screen will show the general information from the account.

| WyPURPOSE Grow. Lea                                 | rn. Lead. Serve.                                                                                                    | Search Q |
|-----------------------------------------------------|----------------------------------------------------------------------------------------------------|----------|
| Home Profile Learning ILT Performance Reports Admin | Open Opportunities                                                                                                    |          |
| Kathy HutchersonADMIN Bio - Feedback Transcript     | Snapshot                                                                                                    |          |
|                                                     |                                                                                                    |          |
| About                                               | Kathy HutchersonADMIN<br>System Administration Dimion                                                                                                    |          |
|                                                     | Email<br>Location                                                                                                    |          |
| Summary                                             |                                                                                                    |          |
|                                                     | I work for the Office of Diversity, Equality and Training with the Learning Management System as the KELMS System Administrator.<br>I enjoy my job and love working with people. |          |
| Team                                                |                                                                                                    |          |
|                                                     | Kathy HulchersonADMIN                                                                                                    |          |

- 3. To view the user's transcript, **select Transcript** at the top of the page.
- The Transcript page will show all completed and registered trainings. Trainings that have been completed will show at the top of the screen with total hours.

| Transcrip   |                                 | inscript Kathy HutchensonADMIN hersonADMIN ning.  |                     |   |
|-------------|---------------------------------|---------------------------------------------------|---------------------|---|
|             | D.5 HRS<br>E TRAINING COMPLETED | (ECAL YEAR ENDING (ECAST 12/31/2018) (ECAST \$.00 |                     |   |
| Active 👻    | By Date Added *                 | All Types *                                       | Search for training | Q |
| Search Resu | its (0)                         |                                                   |                     |   |
|             |                                 |                                                   |                     |   |

5. Training Transcripts can be exported to PDF by **selecting the** ellipsis "..." tab.

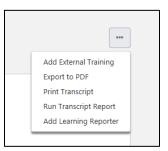

From the drop-down menu the options below will appear:

- Add External Training- This option will allow you as a Training Coordinator to add a self-reported training to another user's transcript.
- Export to PDF- This option will allow the transcript to be reported to a PDF file. Each page of PDF must be printed individually.
   ONLY EVENTS will show on the PDF.
- **Print Transcript-** This option will print the training transcript.
- Run Transcript Report- This option will allow Coordinators and Admins to run a report exported out into EXCEL. This choice will pull up a report page, you must enter in the criteria that is desired. You must leave sessions off the report to get a correct amount of training hours.
- 6. To Exit the user profile, **select MyPURPOSE at the top of the screen**.

# **Removing Training from Direct Reports Transcript**

Many times, users may have training that no longer applies on their transcript. Managers can remove training that they have assigned to their direct reports, managers will only be able to remove training that they have assigned. To remove a training:

1.On the training transcript users will have the ability to select from the active trainings. Using the drop-down menu, select the remove option.

| the transcript to manage all active      | training. Effective July 1, 2021, MyPURPOSE no longer supports Internet Expl | lorer 11. Please use the most up-to-date version of Chrome, Firefox, Edge or Safari. |
|------------------------------------------|------------------------------------------------------------------------------|--------------------------------------------------------------------------------------|
| 26.87 HRS<br>AGGREGATE TRAINING COMPLETE | FISCAL YEAR ENDING COST 12/31/2021 \$.00                                     |                                                                                      |
|                                          |                                                                              |                                                                                      |
| Active Type By Date Added                | ▼ All Types ▼                                                                | Search for training Q                                                                |

2. Once the remove option has been selected, users will be prompted to

provide a reason and comment for the removal.

| Transorigt: Jeanna Hawkina >                                                                                                    |    |
|----------------------------------------------------------------------------------------------------|----|
| Removing Digital Marketing Masterclass: Get Your First 1,000 Customers                                                                                                    |    |
| Once you remove that training terms. It will no longer appear on the user's transcript. You may always restore this item later, if needed. Additionally, remove training fitters have been added to certain training reports. |    |
| Please choose a reason for removing this item Select Reason 🗸                                                                                                    |    |
| Please enter comments explaining why you are removing this item:                                                                                                    |    |
|                                                                                                    |    |
|                                                                                                    |    |
|                                                                                                    |    |
|                                                                                                    | 11 |
| Cancel Submit                                                                                                    |    |
|                                                                                                    |    |

## **Using the Learner Event Calendar**

Learners can view upcoming training. Using the Event Calendar will allow a quick glance at upcoming dates.

1. To access the Event Calendar hover over Learning, select Event

Calendar. A calendar view will show all upcoming training dates.

Users will be able to select from the date or can switch over to an agenda view.

|                                                                          | Cotober, 2021 >       |                                                                                                    |                                                                                                    |                                                                                                    |                                                                                                    |        | Day Week Month A |
|--------------------------------------------------------------------------|-----------------------|----------------------------------------------------------------------------------------------------|----------------------------------------------------------------------------------------------------|----------------------------------------------------------------------------------------------------|----------------------------------------------------------------------------------------------------|--------|------------------|
| Outsides, 2021 a                                                         | Al Eventa O My Eventa |                                                                                                    |                                                                                                    |                                                                                                    |                                                                                                    |        |                  |
| 28 29 30 1 3<br>3 8 7 8 8                                                | SUNDAY                | MONDAY                                                                                                    | TUESDAY                                                                                                    | WEDNESDAY                                                                                                    | THURSONY                                                                                                    | FRIDAY | SATURDAY         |
| 2 24 15 28<br>8 31 22 23<br>7 38 29 38<br>1 4 5 6<br>https://www.co.3021 | 26                    | 27                                                                                                    | 28                                                                                                    | 29                                                                                                    | 30                                                                                                    | 1      | 2                |
|                                                                          | 3                     | 4                                                                                                    | 5                                                                                                    | 6                                                                                                    | 7                                                                                                    | 8      | 9                |
| 9<br>9<br>9                                                              | 10                    | 11                                                                                                    | 12<br>Zoom Whitinar (PRIA Completing Personnel Board<br>Bracow (DT                                                                                                    | 13<br>OSC Vistual Classroom: What is Discipline<br>#1000.04 CDT                                                                                                    | 14<br>CPRIX Performance With a Purpose Zoom Session<br>B900 MI CDT                                                                      | 15     | 16               |
| •                                                                        | 17                    | 18                                                                                                    | KEM Registers at Work for Supervisors (Relevant<br>10-30 Art CET - g Classroom, Relater - Antonio<br>19                                                                                              | 20                                                                                                    | 21                                                                                                    | 22     | 23               |
|                                                                          |                       |                                                                                                    | GBC Websel Classroom: Hiring Process Part 2<br>Biology 201                                                                                                    | Problem Consequence Training<br>both and Cliff - globarrows in more former offens building<br>color theorem your state for the problem of the<br>MPFURPOSE Rescalational Depart User Training<br>offen and Cliff - globarrows, formworks, then offens building<br>demag A - test Four - Resca (2011 High Street, Frankfort |                                                                                                    |        |                  |
|                                                                          | 24                    | 25<br>D001 Moders' Compensation Boykesh<br>EALAN CIT: @Compensation Roykesh Directions<br>Comp.A. to Prov. Room 108 601 Mpl Group, Exercise | 26<br>Fundamentals of Paynol<br>6343M (211: globurnow, Konstein Steen Direc Building<br>Groups J. et al. Direct Hour Hold High Steen Chemistre<br>GSC Whath Chesrower: Brainsterming<br>Processes DT | 27<br>Zeam Notional CHRA Understanding the Fair Labor<br>Biorderts Act (FUM)<br>BIOREAN COT                                                                                                    | 28<br>BIC Executive Branch Ethics<br>state An 201 - Venue<br>GIC Whate Conservance Documentation for<br>Suppressess<br>Bindon were con- | 29     | 30               |
|                                                                          |                       |                                                                                                    | GBC Virtual Classroom: Hiring Process Part 3<br>Process Cont                                                                                                    |                                                                                                    |                                                                                                    |        |                  |
|                                                                          | 31                    | 1                                                                                                    | 2                                                                                                    | 3<br>KREET Time Administrative<br>based of CET - differences Annuals, date: Office Institute<br>stags at - strategies and the Strategies Strategies Transford<br>Get Withing Characteristic Choosing to Die Accesurable<br>Based strategies and                                                                            | 4<br>DHRA Performance With a Purpose Zoom Session<br>Biolow CCT<br>OSC Virtual Classroom: What is Discipline<br>Bindow and CCT          | 5      | 6                |

## **Requesting Training**

MyPURPOSE is designed to allow users to enroll themselves for a variety of different learning objects. When a learner requests a session or course, an email notification is then sent to the manager requesting approval to attend/complete the training. Managers also can assign training to their direct reports. In the picture below you will notice that there is both a request and assign option. The assign option here will not assign the training to users. By selecting assign you are looking at those users that directly report to you. This is how managers would assign training to their employees.

| ONLINE CLASS                                                                                                    |                                                                                |
|----------------------------------------------------------------------------------------------------|--------------------------------------------------------------------------------|
| GSC Executive Branch Ethics (Online) (3.0)                                                                                                    | ONLINE CLASS<br>GSC Executive Branch Ethics (Online)                           |
| Last Updated 04/15/2021 Duration 1 hour                                                                                                    | (3.0)                                                                          |
| Details                                                                                                    | Completed                                                                      |
| The Executive Branch Ethics Commission partnered with GSC to familiarize you, an employee of the<br>executive branch of state government, with the Executive Branch Code of Ethics (the "Ethics Code"). | Training was successfully completed and<br>recorded to <u>your transcript.</u> |
| Show More                                                                                                    |                                                                                |
|                                                                                                    | Congratulations                                                                |
|                                                                                                    | Request V                                                                      |
|                                                                                                    | or                                                                             |
|                                                                                                    | Assign                                                                         |
|                                                                                                    |                                                                                |

# **Assigning Training to Direct Reports**

As a manager, you may want to assign a learning activity to an employee. CommonwealthU makes it easy.

1. To begin, search for an activity through the global search or learner home page. Type in the name of the activity or a key word in the search bar.

| MyPURPOSE                      | Grow. Learn.                                                    | Lead. Serve.                         |
|--------------------------------|-----------------------------------------------------------------|--------------------------------------|
| me Need Assistance? Profile Co | nnect Learning Certification Content                            | ILT Open Opportunities Reports Admin |
|                                | K Global Search                                                 |                                      |
|                                | Global Search                                                   | Select the learning activity         |
| Training Clear                 | diversity                                                       | that you would like you              |
|                                | Refine search                                                   | employee to complete on              |
|                                | Training results (19)                                           | the Training results screen.         |
| Certifications                 | Diversity Made Simple for I                                     | Managers                             |
| People                         | Online Class   CyberU<br>Learn the ins and outs of diversity in | a workplace setting                  |

2. Training Details- here managers will be able to either request to attend the training themselves, or have their employees attend the training. This will only assign the training to those users that directly report to you.

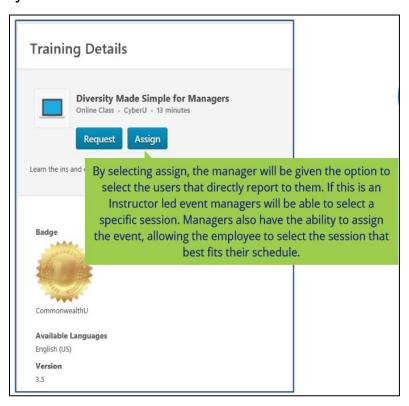

 Managers will be able to see their direct reports on the Assign Training screen.

| Assi   | gn Training                                                  |                                           |                                    |                        |                      |
|--------|--------------------------------------------------------------|-------------------------------------------|------------------------------------|------------------------|----------------------|
|        | Diversity Made Simple for<br>Online Class - CyberU - 13 minu |                                           |                                    |                        |                      |
| Due Da | te 🛍                                                         |                                           |                                    |                        |                      |
| Add a  | Comment                                                      |                                           |                                    |                        | ~                    |
|        |                                                              |                                           |                                    |                        |                      |
|        |                                                              |                                           |                                    |                        |                      |
| Auto   | matically register users                                     |                                           |                                    |                        | ,                    |
| -      | matically register users                                     | their transcript are not included in thi  | s assignment                       |                        |                      |
| -      |                                                              | their transcript are not included in this | s assignment<br>Assignment History | Current Status         | Include Subordinates |
| () U   | isers who have the training already in                       |                                           |                                    | Current Status<br>None |                      |

If the training is a part of this year's performance plan for the employee. You could select the end of the year as the due date. The comments section will allow you to enter a note that the employee will see with the assignment. It is recommended that you have a conversation with the employee prior to assigning the training. Assigning the training would serve as a follow up to that conversation. Next, select the subordinates that you wish to attend the training, you can select indirect subordinates if you wish. Select submit when you are finished this assignment is now complete. When your employee launches CommonwealthU, the event will show up in their due soon section.

#### Approving Training

To approve training request for employees, managers must log into MyPURPOSE. There are two locations that training can be approved.

1. On the MyPURPOSE homepage, users will find the inbox widget. To find this widget, scroll down on the MyPURPOSE homepage.

| weeksentarcer wyrMCPLE MycCMMCMTY MycExRend Cetteration Contact I | LT MARTHONING MYCARER MARTHON'S ADDR                                                                                                    |                                                                                                    |                                                                                                    |                                                                                                    |  |
|-------------------------------------------------------------------|----------------------------------------------------------------------------------------------------|----------------------------------------------------------------------------------------------------|----------------------------------------------------------------------------------------------------|----------------------------------------------------------------------------------------------------|--|
|                                                                   | Hi Jessica, Select your path below.                                                                                                    |                                                                                                    | -                                                                                                    |                                                                                                    |  |
|                                                                   |                                                                                                    |                                                                                                    | 2                                                                                                    |                                                                                                    |  |
|                                                                   |                                                                                                    | 0                                                                                                    |                                                                                                    |                                                                                                    |  |
|                                                                   | ✓ Myperformance                                                                                                    |                                                                                                    | <b>-</b> /                                                                                                    | ۲                                                                                                    |  |
|                                                                   |                                                                                                    |                                                                                                    |                                                                                                    | 0                                                                                                    |  |
|                                                                   | * MyCAREER                                                                                                    | • 💋 - (                                                                                                    |                                                                                                    |                                                                                                    |  |
|                                                                   | MyCOMMUNITY                                                                                                    | Be the BEST Ver                                                                                                    | nion of                                                                                                    | Managara                                                                                                    |  |
|                                                                   |                                                                                                    |                                                                                                    |                                                                                                    |                                                                                                    |  |
|                                                                   | My lobes                                                                                                    | My Transg                                                                                                    | SION OF                                                                                                    | Toursen                                                                                                    |  |
|                                                                   |                                                                                                    |                                                                                                    | Delete                                                                                                    | -the                                                                                                    |  |
|                                                                   | and the second second sec                                                                                                    |                                                                                                    |                                                                                                    |                                                                                                    |  |
|                                                                   |                                                                                                    | My Training                                                                                                    | Dan Date                                                                                                    | and an                                                                                                    |  |
|                                                                   | View framework (Markov (Markov | My Training<br>                                                                                                    | Due Deb<br>9059203<br>9059203                                                                                                    | Adhe<br>Gerconsten<br>Lamb                                                                                                    |  |
|                                                                   | and the second second sec                                                                                                    | My Survey<br>Addits TEXTING JM 6-29-0023<br>11 Block Yoga Flow for Value Alexe Hans<br>0-54, ming and Searching Address<br>0-54, ming and Searching Address the otherware                                                                                                    | Due Date<br>10380000<br>10380000<br>Name                                                                                                    | Lation<br>Open Dansalan<br>Landh<br>Landh                                                                                                    |  |
|                                                                   | Vera lana ang<br>Kapana anang satalang<br>Pagkana la 24 satala atalah ()<br>1925                                                                                                    | My Training<br>                                                                                                    | Due Deb<br>9059203<br>9059203                                                                                                    | Adhe<br>Gerconsten<br>Lamb                                                                                                    |  |
|                                                                   | Verifierant/fi<br>Biogeneticstate<br>Angeneticstate<br>Mol                                                                                                    | My Treating  Addes 17.1710/2 /W 5/3-0122  Sillion And Program State States  Control States States St                                                                          | Due Date<br>9030000<br>0050000<br>Manu<br>Nanu<br>Nanu<br>Nanu                                                                                                    | Lation<br>Contr Cantolan<br>Latenth<br>Latenth<br>Latenth<br>Rest Compute<br>Open Cantolaten                                                     |  |
|                                                                   | Marakeesingti<br>Projenenti (M Existentiation)<br>MAA<br>MAAAAAAAAAAAAAAAAAAAAAAAAAAAAAAAA                                                                                                    | All Strukturg           Johnson K. 1997 (2014) 2015           Jahren K. 1997 (2014) 2015           Jahren K. 1997 (2014) 2015           Version K. 1997 (2014) 2015           Version K. 1997 (2014) 2015                                                                                                    | Dee Dek<br>9232222<br>9592929<br>Nore<br>Nore<br>Nore<br>Nore<br>Nore                                                                                                    | Leller<br>Clere Cantoles<br>Levels<br>Lavels   Mic Colginal<br>Qier Cantoles<br>Cantol                                                           |  |
|                                                                   | Verifierant/fi<br>Biogeneticstate Statemannenetics<br>Registration (Statemannenetics)<br>Registration (Statemannenetics)<br>BiogCAREER FAGe                                                                                                    | My Treating  Addes 17.1710/2 /W 5/3-0122  Sillion And Program State States  Control States States St                                                                          | Due Date<br>9030000<br>0050000<br>Manu<br>Nanu<br>Nanu<br>Nanu                                                                                                    | Lation<br>Contr Cantolan<br>Latenth<br>Latenth<br>Latenth<br>Rest Compute<br>Open Cantolaten                                                     |  |
|                                                                   | Approximately<br>Property & Without (1997)<br>HVC-<br>MICCARETOR HADA<br>MyCARETOR HADA<br>MyCARETOR HADA<br>MyCARETOR HADA                                                                                                    | Wy Strategy<br>Addim 11(1960) 245 03 (21)<br>Used in the Princip and a strate in the<br>Object of the Princip and Addim Addim<br>Object of the Princip and Addim Addim Addim<br>Object of the Princip and Addim Addim Addim<br>Object of the Princip and Addim Addim Addim<br>Object of the Princip and Addim Addim Addim<br>Object of the Princip and Addim Addim Addim<br>Object of the Princip and Addim Addim Addim<br>Object of the Princip and Addim Addim Addim Addim<br>Object of the Princip and Addim Addim Addim<br>Object of the Princip and Addim Addim Addim Addim<br>Object of the Princip and Addim Addim Addim Addim<br>Addim Addim Addim Addim Addim Addim Addim<br>Addim Addim Addim Addim Addim Addim Addim Addim<br>Addim Addim Addim Addim Addim Addim Addim Addim<br>Addim Addim Addim Addim Addim Addim Addim<br>Addim Addim Addim Addim Addim Addim Addim Addim<br>Addim Addim Addim Addim Addim Addim Addim Addim Addim<br>Addim Addim Addim Addim Addim Addim Addim Addim Addim<br>Addim Addim Addim Addim Addim Addim Addim Addim Addim<br>Addim Addim Addim Addim Addim Addim Addim Addim Addim Addim Addim<br>Addim Addim | Due Date<br>90392007<br>90592007<br>Nore<br>Nore<br>Nore<br>Nore<br>Nore                                                                                                    | Later<br>OperConsider<br>Lanch<br>Lanch (Mer Opper<br>OperConsider<br>Conch Lanch<br>Lanch<br>Lanch<br>Lanch                                     |  |
|                                                                   | Antoneousti<br>Physical Conference on Antoneoustication<br>Sector Sector FACO<br>Registration FACO<br>Registration FACO<br>Registration FACO<br>Registration FACO<br>Registration FACO<br>Registration FACO                                                                                                    | We house     Add Texture     Add Texture                                                                                | Due Date<br>0550200<br>0550200<br>Name<br>Name<br>Name<br>Name<br>Name<br>Name<br>Name                                                                                                    | Zaller<br>Onr Danalan<br>Lann<br>Lann Danalan<br>Onr Danalan<br>Lann<br>Lann<br>Lann<br>Lann<br>Lann<br>Lann<br>Lan                              |  |
|                                                                   | Approximately<br>Property & Without (1997)<br>HVC-<br>MICCARETOR HADA<br>MyCARETOR HADA<br>MyCARETOR HADA<br>MyCARETOR HADA                                                                                                    | Wy Strategy<br>Addim 11(1960) 245 03 (21)<br>Used in the Princip and a strate in the<br>Object of the Princip and Addim Addim<br>Object of the Princip and Addim Addim Addim<br>Object of the Princip and Addim Addim Addim<br>Object of the Princip and Addim Addim Addim<br>Object of the Princip and Addim Addim Addim<br>Object of the Princip and Addim Addim Addim<br>Object of the Princip and Addim Addim Addim<br>Object of the Princip and Addim Addim Addim Addim<br>Object of the Princip and Addim Addim Addim<br>Object of the Princip and Addim Addim Addim Addim<br>Object of the Princip and Addim Addim Addim Addim<br>Addim Addim Addim Addim Addim Addim Addim<br>Addim Addim Addim Addim Addim Addim Addim Addim<br>Addim Addim Addim Addim Addim Addim Addim Addim<br>Addim Addim Addim Addim Addim Addim Addim<br>Addim Addim Addim Addim Addim Addim Addim Addim<br>Addim Addim Addim Addim Addim Addim Addim Addim Addim<br>Addim Addim Addim Addim Addim Addim Addim Addim Addim<br>Addim Addim Addim Addim Addim Addim Addim Addim Addim<br>Addim Addim Addim Addim Addim Addim Addim Addim Addim Addim Addim<br>Addim Addim | Due Date<br>90392007<br>90592007<br>Nore<br>Nore<br>Nore<br>Nore<br>Nore                                                                                                    | Later<br>OperConsider<br>Lanch<br>Lanch (Mer Opper<br>OperConsider<br>Conch Lanch<br>Lanch<br>Lanch<br>Lanch                                     |  |
|                                                                   | Research & Research &  | May housing<br>Access High Yang on State 2010<br>Access High Yang on State 2010<br>Access High Yang on Access Access Access<br>High Yang on Access Access Access Access<br>High Yang On Access Access Access Access<br>Access Access Access Access Access Access<br>Access Access Access Access Access Access<br>Access Access Access Access Access Access<br>Access Access Access Access Access Access<br>Access Access Access Access Access Access<br>Access Access Access Access Access Access Access<br>Access Access Access Access Access Access Access Access<br>Access Access Access Access Access Access Access Access<br>Access Access A                                              | Due Date<br>0550200<br>0550200<br>Name<br>Name<br>Name<br>Name<br>Name<br>Name<br>Name                                                                                                    | Zaller<br>Onr Danalan<br>Lann<br>Lann Danalan<br>Onr Danalan<br>Lann<br>Lann<br>Lann<br>Lann<br>Lann<br>Lann<br>Lan                              |  |
|                                                                   | Provide the second second seco | No Yoshing                                                                                                    | Des Leis<br>W28/2022<br>G550203<br>Norm<br>Norm<br>Norm<br>Norm<br>Norm<br>Norm<br>Norm                                                                                                    | Addee<br>Gener Gunsslam<br>Lansch<br>Lansch<br>Hans (Hann Coopela<br>Gene Generation<br>Lansch<br>Lansch<br>Lansch<br>Lansch<br>Lansch<br>Lansch |  |
|                                                                   | Provide the second second seco | No home                                                                                                    | Des Leis<br>W28/2022<br>G550203<br>Norm<br>Norm<br>Norm<br>Norm<br>Norm<br>Norm<br>Norm                                                                                                    | Addee<br>Gener Gunsslam<br>Lansch<br>Lansch<br>Hans (Hann Coopela<br>Gene Generation<br>Lansch<br>Lansch<br>Lansch<br>Lansch<br>Lansch<br>Lansch |  |
|                                                                   | Provide the second second seco | No Yoshing                                                                                                    | Des Leis<br>W28/2022<br>G550203<br>Norm<br>Norm<br>Norm<br>Norm<br>Norm<br>Norm<br>Norm                                                                                                    | Addee<br>Gener Gunsslam<br>Lansch<br>Lansch<br>Hans (Hann Coopela<br>Gene Generation<br>Lansch<br>Lansch<br>Lansch<br>Lansch<br>Lansch<br>Lansch |  |
|                                                                   | Provide the second second seco | A hardware     Section 100 and 100 and 10                                                                               | Dee Earle<br>0020202<br>0090203<br>Norm<br>Norm<br>Norm<br>Norm<br>Norm<br>Norm<br>Norm<br>Norm                                                                                                    | Aster<br>Gene Gunsden<br>Lanch<br>Lanch<br>Han Gunsden<br>Gene Gunsden<br>Lanch<br>Lanch<br>Lanch<br>Lanch<br>Lanch<br>Lanch                     |  |
|                                                                   | Provide the second second seco | A hardware     Section 100 and 100 and 10                                                                               | Dee Earle<br>0020202<br>0090203<br>Norm<br>Norm<br>Norm<br>Norm<br>Norm<br>Norm<br>Norm<br>Norm                                                                                                    | Aster<br>Gene Gunsden<br>Lanch<br>Lanch<br>Han Gunsden<br>Gene Gunsden<br>Lanch<br>Lanch<br>Lanch<br>Lanch<br>Lanch<br>Lanch                     |  |
|                                                                   | Provide the second second seco | No home                                                                                                    | Eve Entre<br>W300223<br>G600023<br>Mares<br>Mares<br>Mare | Jahr                                                                                                    |  |

This widget will show any pending approvals that your employees have requested. By selecting Approve Training, managers will have the opportunity to approve or deny the training request.

| My Inbox                                                                                                    |  |
|----------------------------------------------------------------------------------------------------|--|
| View transcript<br>(0 approved training selection(s))<br>(Registered for 9 training selection(s))<br>Approve training<br>(Your employees have 1 training request(s) pending approval) |  |

2. Once the manager selects the Approve Training option, the screen will refresh to the View Pending Request page. Here, managers will have the ability to view the request that was submitted and select if the training will be approved or denied. Once the option has been selected, the system will prompt the manager to add any other comments.

| View Pending Requests                                                                                                    |                                                               |                                                       |                                                      |                                       |            |
|----------------------------------------------------------------------------------------------------|---------------------------------------------------------------|-------------------------------------------------------|------------------------------------------------------|---------------------------------------|------------|
| View outstanding training requests you must approve, defer, or deny. Deferring a request will send the request to the next person in the approval chain for that en | nployee. Click on the employee's name to view their transcrip | t. If you would like others to make approvals on your | behalf, you may share your approving permissions for | users for whom you are the following: |            |
|                                                                                                    |                                                               |                                                       |                                                      |                                       |            |
| Training Pending Approval                                                                                                    |                                                               |                                                       |                                                      |                                       |            |
| Printable Version X Export to Excel                                                                                                    |                                                               |                                                       |                                                      |                                       | (1 Result) |
| Name Q Search                                                                                                    |                                                               |                                                       |                                                      |                                       |            |
| Requested By                                                                                                    | Training                                                      | Туре                                                  | Date                                                 | Purpose                               | Options    |
| Work, instance of<br>Office of Direnky, Equating, and Ting (Organization)<br>Resource Management Adapting (Information)<br>Howen Ownern Managemin                   | ODET- MyPurpose Training Administrator<br>(Starts 11/19/2019) | Inifial                                               | 11/13/2019 7:40 AM                                   |                                       | <b>√ x</b> |

PLEASE NOTE: The Inbox Widget will only display the most recent requests. If a training request does not appear in the Inbox, please review the second location for approving training request.

## Using Reports to Approve Training Request

1. From the MyPURPOSE homepage, managers will need to select the tab titled Reports.

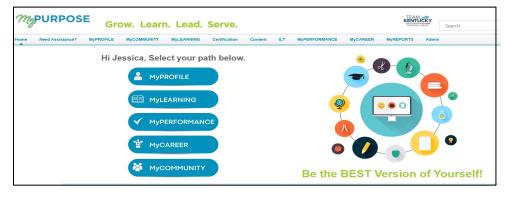

- 2. From the Reports drop down, the manager will need to select the option Standard Reports.
- From the Standard Reports screen, managers will have the Track Employees tab. This tab has several reports available for managers. To approve Training requests, managers will need to select Pending Requests.

| Reports                                                                                                    |                                                                                                    |
|----------------------------------------------------------------------------------------------------|----------------------------------------------------------------------------------------------------|
| Click on a report category to view those reports. You may search for any reports by title or description.                                                                          |                                                                                                    |
|                                                                                                    |                                                                                                    |
| Track Employees ILT Training System                                                                                                    |                                                                                                    |
|                                                                                                    |                                                                                                    |
| No Show Details<br>Displays assistent where one or more students did not attend the required number of parts. Detail view lists no-show employees.                                 | Session Withdrawal<br>Displays a list of employees who registered for sessions and later withdrew their registration, including reasons for withdrawal. |
| Past Due<br>Displays employees past due training.                                                                                                    | Training Progress Pie Chart<br>Displays a pie chart summary of subordinates' training progress.                                                         |
| Past Requests<br>Displays training requests you have already approved, deferred, or denied. You may change your decision for training that an employee has not yet registered for. | Training Status Summary<br>Displays a summary of how many training items each employee has that are not started, in progress, or completed.             |
| Pending Requests<br>Displays outstanding training requests you must approve, defer, or deny.                                                                                       | Transcripts<br>Displays transcripts of employees for whom you are the approver, manager, or cost center approver.                                       |
| Records<br>Displays user data, transcripts for individual employees.                                                                                                    |                                                                                                    |
|                                                                                                    |                                                                                                    |

4. The screen will refresh to the View Pending Request page. Here managers will have the ability to view the request that was submitted and select if the training will be approved or denied. Once the option has been selected the system may prompt the manager to add any other comments.

## **Learner Home**

#### **Using the Learner Home Screen**

The Learner Home screen consists of several distinct parts that will allow users to view their profile and search for training all in one place. The Learner Home Page consist of:

 User Profile: The User Profile on the top left of the page lets the learner quickly see their all-time learning completions, badges, and hours. In one click they can access their Transcript, Universal Profile, and Selected Subjects, which help power their recommendations.

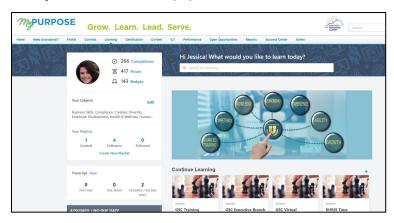

• Carousels: Learners have different learning carousels to browse on the page. These learnings are based off the learner's history, saved learning, admin-defined, interested subjects, and recommendations.

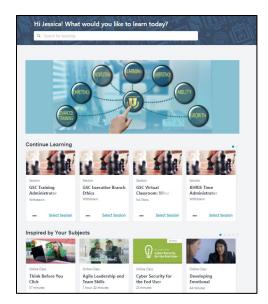

 Learners do not have a need to leave the page to access their Transcript. With the Side Bar on the left side of the page containing learning they must act on. It is conveniently broken down by learning that is Past Due, Due Soon, and Assigned with No Due Dates.

| 6                             | <ul> <li>266 Completions</li> <li>※ 417 Hours</li> <li>Q 143 Badges</li> </ul> |
|-------------------------------|--------------------------------------------------------------------------------|
| Your Subjects                 | Edit                                                                           |
|                               | oliance, Creative, Diversity,<br>ent, Health & Wellness,                       |
| Your Playlists                |                                                                                |
| 1<br>Created                  | 4 0<br>Followers Followed                                                      |
| Cr                            | eate New Playlist                                                              |
| Transcript View               |                                                                                |
| 0<br>PAST DUE                 | 0 2<br>DUE SOON ASSIGNED / NO DUE<br>DATE                                      |
| ASSIGNED / NO D               | UE DATE                                                                        |
| GSC Training Adm<br>Withdrawn | inistrator Training                                                            |
| 000                           | Select Session                                                                 |
| GSC Virtual Classe<br>No Show | oom: What is Discipline                                                        |
| ***                           | Select Session                                                                 |

## **Setting Your Subjects**

Learners will see a carousel based on Subjects. For this carousel to appear, learners must first select Subjects. To set your Subjects in MyPURPOSE:

- 1. Access the Learner Home Page, hover over the Learning tab and from the drop-down select Learner Home.
- 2. From the Learner Home page locate the side bar, users will find their profile along with an option to Add Subjects. Select Add.

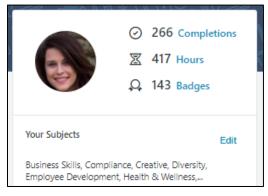

3. Once selected the system will generate a pop out box that will allow users to search recommended subjects or browse all subjects.

| Search      | Browse                         |                  |               |                  |              |   |
|-------------|--------------------------------|------------------|---------------|------------------|--------------|---|
| elect subje | cts to help personalize        | your recommend   | ations.       |                  |              |   |
| Q Search    | n for Subjects                 |                  |               |                  |              |   |
| Selected    |                                |                  |               |                  |              |   |
| Business    | škills 🗸 Com                   | pliance 🗸        | Creative 🗸    | Diversity -      |              |   |
| Employee    | Development 🗸                  | Health & Well    | ness 🗸 🛛 Hu   | iman Resources   | ~            |   |
|             |                                |                  | /Management ~ | Office Proc      | luctivity 🗸  |   |
| Leadershi   | p & Management 🛛 🗸             | Leadership       |               |                  |              |   |
|             | p & Management v               | Safety, Health & |               | Safety, Health a | ind Wellness | / |
| Leadershi   | p & Management 🛛 🗸             | Leadership       |               |                  |              |   |
|             | Development 🗸                  |                  |               | Safety, Health a | and Wellness | - |
| Personal    | Development 🗸<br>Training 🗸 Tr | Safety, Health 8 |               | Safety, Health a | and Wellness | ~ |

4. To add the desired subject, users will need to select the checkmark box. Once all subjects have been added select "Save" in the bottom right corner.

# Searching for Courses Using Learner Home

Aside from using the learning carousels, the Learner Home page features a search box. This search box will allow users to see more training options than what is displayed in the carousel. To use the search box:

1. On the Learner Home Page access, the search box. Type in the name of the course, subject, provider, or keyword.

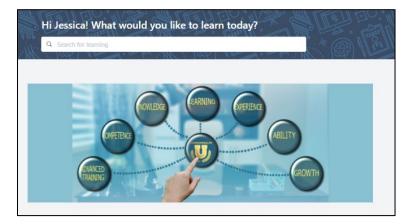

2. For this example, we will use the CyberU as the provider. A full listing of CyberU courses will return. If searching doesn't do the trick, learners can use filter options including Duration, Type, Subject, Rating, Provider, Language, and Mobile Enabled to easily find exactly what you're looking for.

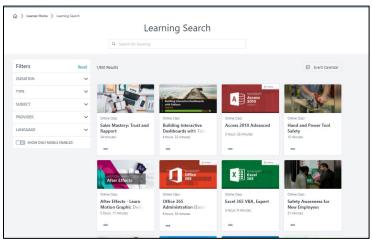

3. If you find a learning you want to take but do not want to request it

yet, they can use the Save for Later option using the three dots at the bottom of each tile. Learners can quickly access the Event Calendar to find sessions using the Event Calendar button.

4. If you find the course that you want to take, select the title of the course. This will take you to the registration page. Here users will be able to request the course or if you are a manager you will be able to assign the course to your direct reports.

## <u>Playlist</u>

**Playlists** are collections of learning content curated by the Personnel Cabinet. Playlists can be found on the Learner Home Screen. Playlist will help guide employees and managers with training opportunities. To find a playlist you will need to navigate to the learner home screen.

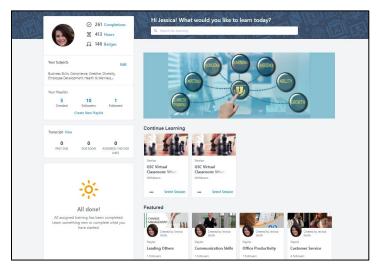

Playlists that have been created by the Personnel Cabinet will be marked as a featured item. By selecting the title of the playlist, you wish to open, you will see what courses have been curated for the topic.

| Material         Material           7         Opdier 23 201         3           Description         Environmental kenth and held held you where you wave.         Image: Annual of the set of the set o                                                                                                    | ۵۵۵ میروند<br>Raylist<br>Commun | nication Skills                                                                                                    |                                                                 |     | False III                    |
|----------------------------------------------------------------------------------------------------|---------------------------------|----------------------------------------------------------------------------------------------------|-----------------------------------------------------------------|-----|------------------------------|
| People failure and values, such the list here you failure you values.                                                                                                    |                                 |                                                                                                    |                                                                 |     |                              |
| Verditions                                                                                                    |                                 | mmunicator, learn the skills that will help you fur                                                                                                    | the your career.                                                |     | Jensica Wolfe<br>Vee Profile |
| The second second secon | Playtet                         | Manager<br>24 nus 35 minose<br>=<br>Office Conversional Conversional Conversion | Effective Communication in the<br>Workplace<br>2 hours (0-minum | ₫ Ξ | 9                            |

Don't forget to hit the follow button, this will allow you to see the latest updates to the playlist.

# **Sharing Playlists**

If you find a playlist that you find beneficial and want to share with your team, this can be done in an easy step.

1. First you will need to access the playlist from the Learner Home screen.

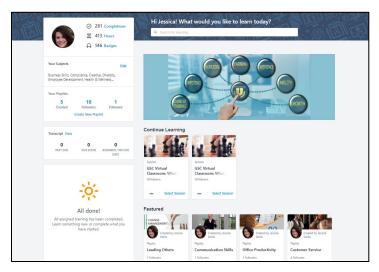

 Once located you will need to select the playlist title. Once you have opened the playlist you will find an ellipsis option in the top right. Select the Share option.

| Playlist   | ska's Playfints<br>Imunication          | Skills                                               | Taker                               |
|------------|-----------------------------------------|------------------------------------------------------|-------------------------------------|
| ITEMS<br>7 | LAST UPDATED<br>October 21, 2021        | FOLLOWERS<br>1                                       |                                     |
|            | ription<br>a better communicator, learr | n the skills that will help you further your career. | Vew Potts                           |
| Playli     | st                                      |                                                      | a <sup>o</sup> = Playlist Followers |
|            |                                         |                                                      | Several followers                   |

3. Once you have selected the share option, you will have the ability to copy the link to the playlist. This can then be shared in an email with co-workers or direct reports.

| © > Jestick Register.<br>Playlist<br>Communication Skills                  | Share this playlist                                                                     | Read and a                    |
|----------------------------------------------------------------------------|-----------------------------------------------------------------------------------------|-------------------------------|
| ITEMS LAST UPDATED FOLLOWERS<br>7 October 21, 2021 1                       | Copy this link:<br>https://kypersonnekabinet.csod.com/samldefault.aspx<br>Click.to Copy |                               |
| Description<br>Become a better communicator, learn the skills that will be | CLOSE                                                                                   | Jessica Wolfe<br>View Profile |
| Playlist                                                                   |                                                                                         |                               |
|                                                                            |                                                                                         | View all fotoseers            |

## **Transcripts**

# Accessing your Learner Transcript

All users in MyPURPOSE can view and maintain their own learning

transcript. To access the learner transcript:

1. From the MyPURPOSE homepage hover over the learning tab.

Select the transcript option.

| (   | jrow. Le                |
|-----|-------------------------|
|     | Learning Certificat     |
| r   | Events Calendar         |
|     | Exemption Tracking      |
|     | Interests and Waitlists |
| be  | Learner Home            |
| 6 ( | Transcript              |

2. Once on the transcript users will see the "Active" transcript, this is where users will find all training in which they are currently enrolled. Users will also be able to see how many training hours have been completed within the calendar year.

# Users will be able to view their status for each course that they are actively registered for:

- In Progress- typically present for online courses or curricula.
   This means that the training has been started but has not been completed.
- Registered- typically present for online courses and instructor led training. If the status is showing as registered this means that the course is actively registered.
- **Withdrawn-** users that need to cancel themselves from an actively enrolled course will have a withdrawn status.
- Waitlisted- typically present for instructor led sessions. This means that you have been waitlisted for the course. If a seat opens, you will be notified by MyPURPOSE.

|            | FISCAL YEAR ENDIN                                                                | 46 () COST<br>5.00         |                     |
|------------|----------------------------------------------------------------------------------|----------------------------|---------------------|
|            | 3.23 HRS<br>TE TRAINING COMPLETED                                                |                            |                     |
| Active *   | By Date Added * All Types *                                                      |                            | Search for training |
| Search Res | ults (6)                                                                         |                            |                     |
|            | GSC Executive Branch Ethics (Starts 10/28)<br>Due: No Due Date Status: Withdrawn | (2021)                     | Select Session      |
|            | GSC Training Administrator Training (Start<br>Due: No Due Date Status: Withdrawn | ts 11/10/2021 8:30 AM)     | Select Session      |
| _          | GSC Virtual Classroom: What is Discipline<br>Date: No Due Date: Status: No Show  | (Starts 7/7/2021 10:00 AM) | Select Session      |

 Users can change the filter from "Active" to "Completed." This will give users a full record of their training. Training in MyPURPOSE will date back to 7/1/2015 to the current period.

| anscript: Jessica Wolfe<br>the transcript to manage all active training. Effective July 1, 2021, MyPURPOSE no longer supports Internet Explorer 11 | . Please use the most up-to-date version of Chrome, Firefox, Edge or Safa |
|----------------------------------------------------------------------------------------------------|---------------------------------------------------------------------------|
| 23.23 HRS<br>AGGREGATE TRAINING COMPLETED                                                                                                    |                                                                           |
| Completed  By Completion Date All Types Search Results (266)                                                                                       | Search for training Q,                                                    |
| How to Ruin a Virtual Meeting<br>Completed: K/24/2021 Status: Completed                                                                            | View Completio 🔻                                                          |
| Returning To Work Protocols and Guidelines<br>Completed: 6/24/2021 Status: Completed                                                               | View Completio 💌                                                          |
| KEAP Re-entry: Maximizing resilience, flexibility and interpersonal skills as workpl<br>Complete: 6/2/2021 Status: Completed                       | laces return to normal (Webi View Completio 🔹                             |
| GSC Virtual Classroom: Leadership Basics 1 (Starts 6/17/2021 10:00 AM)                                                                             | View Completio 💌                                                          |

If the user has completed an online course, these can be relaunched at any time to review the materials. To relaunch the course, use the drop-down arrow next to the course title. Here users will see a launch option.

# **Removing Training from Transcript**

Many times, users may have training that no longer applies on their transcript. Users can remove the training from the transcript. This will only remove training that has been self-registered, this will not remove training that was assigned you by your manager or training coordinator or administrator. To remove a training:

1.On the training transcript users will have the ability to select from the active trainings. Using the drop-down menu, select the remove option.

| Jeanna Hawkins > Transcript:<br>anscript: Jeanna Haw<br>the transcript to manage all active transcript to manage all active trans | kins                                                                 | et Explorer 11. Please use the most up-to-date version of Chrome, Firefox | , Edge or Sa |
|----------------------------------------------------------------------------------------------------|----------------------------------------------------------------------|---------------------------------------------------------------------------|--------------|
| 28.13 HRS<br>AGGREGATE TRAINING COMPLETED                                                                                                    | (iii) TISCAL YEAR ENDING (iii) COST<br>12/31/2021 (iii) \$.00        |                                                                           |              |
| Active Type By Date Added Type Search Results (8)                                                                                                    | All Types *                                                          | Search for training                                                       | Q            |
| GSC Virtual Classer<br>Due: No Due Date Star                                                                                                    | om: Articulate Storyline Deep Dive (Starts 9/8/2021<br>s: Registered | 1:00 PM, Next Part 10/13/2021 1:00 PM) View Training D                    |              |
| Understanding In<br>Due: No Due Date Star                                                                                                    | mate Partner Violence (IPV)<br>s: Registered                         | View Training D<br>Remove                                                 |              |
| KEAP Training Per<br>Due: No Due Date Star                                                                                                    | ble How to Treat You (Webinar) (Starts 4/28/2021 10<br>s: Withdrawn  | 230 AM) View Training D<br>Mark Exempt<br>Move to Archive                 |              |

2. Once the remove option has been selected, users will be prompted to

provide a reason and comment for the removal.

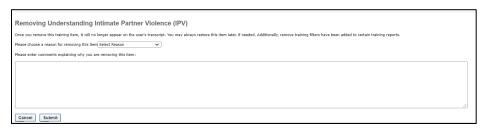

# Adding External Training to Transcript

External training should only be used for users that attended a training from an outside agency. Trainings that are conducted by GSC should not be entered in as External Training. Employees can record their own External Training. Managers must approve the training before it is completed on the transcript. To Record an External Training

1. Select the "ellipsis" tab.

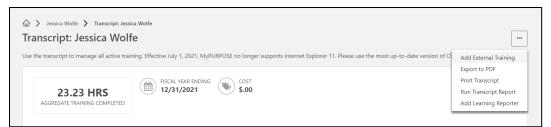

- Add External Training- Self-Reported training requires manager approval. Once approved the user must go back to their transcript page and mark the training as completed.
- Users can print their transcript directly from MyPURPOSE or to download PDF copy.

## Manager Reports

Standard Reports allows managers to gather general information regarding training data. The Standard Reporting Tool will allow you to create, run and schedule reports to view agency progress. To use a Standard Report, it is important to know how to use filters and parameters to retrieve the needed information.

 MyPURPOSE home page, Managers will have a tab titled Reports. From the drop-down menu managers can select standard reports to retrieve more information regarding their employees training records.

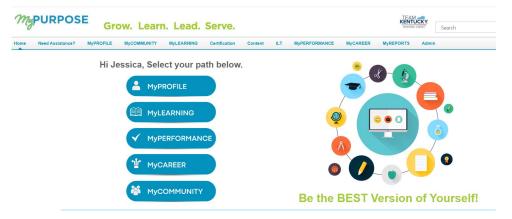

 Select Reports- Then select Standard Reports. Make sure you are on the Track Employees screen. There are a variety of reports available to you as a manager.

| x on a report category to view those reports. You may search for any reports by tiffe or description.                                                                             |                                                                                                    |  |  |
|----------------------------------------------------------------------------------------------------|----------------------------------------------------------------------------------------------------|--|--|
| ack Employees ILT Training System                                                                                                    |                                                                                                    |  |  |
| o Show Details<br>repays assess where one or more students did not atland the required number of parts. Detail view lists no-show<br>repayses.                                    | Session Withdrawal<br>Displays a list of employees who registered for sessions and later withdraw their registration, including reasons for<br>withstawal |  |  |
| ant Due<br>splays employees past due training.                                                                                                    | Training Progress Pie Chart<br>Disslays a pie chart surrary of subodinates' training progress.                                                            |  |  |
| ast Requests<br>splays training requests you have already approved, deterred, or denied. You may change your decision for training that<br>I employee has not yet registered for. | Training Status Summary<br>Displays a summary of how many baining items each employee has that are not statled, in progress, or completed.                |  |  |
| ending Requests<br>splays outstanding training requests you must approve, defer, or deny.                                                                                         | Transcripts<br>Displays transcripts of employees for whom you are the approver, manager, or cost center approver.                                         |  |  |
| ecords<br>optima user data, transcripts for individual employees.                                                                                                    |                                                                                                    |  |  |

## Manager Reports- Training Progress Pie Chart

 As a manager there may be times you need to check all employees' status regarding a specific course. You can do that using the Training Progress Pie Chart.

| eport Criteria                                                                          |                                                                                                    |
|-----------------------------------------------------------------------------------------|----------------------------------------------------------------------------------------------------|
|                                                                                         | r your subordinates. The date filters below refer to the date the training was requested/assigned. Click on a slice of the pie to see a detailed breakdown of users with that status. To return to the overview atuses? Ink that spears in the detailed breakdown view                                                                                                    |
| DATE CRITERIA                                                                           |                                                                                                    |
| Date Criteria                                                                           | : Last Yeer V From: 1/1/2018 To: 12/31/2018                                                                                                    |
| ADVANCED CRITERIA                                                                       |                                                                                                    |
| Training Title<br>Options<br>Display<br>Equivalent Training<br>Include Removed Training | Contine Class     Devers     Quick Course     Quirtschum     Quick     Gession     Quick Course     Quick Course     Quick Course     Quick Course     Quick Course     Quick     Quick     Qui |

The advanced criteria will allow managers to further determine what information pulls back in the report. The following options will need to be configured:

- **Training Type**: this will pull back any learning object in the system that includes the training title.
- Training Title: Managers will be able to select an individual training title to report on. This will allow managers to report on their employee's completion of a specific training.
- Display: By selecting all training option this will include any user that directly reports to the manager, with the training on the transcript.
- Equivalent Training: By selecting this choice managers will also see any training that is the equivalent.
- Include Removed Training: This will show any user that has removed the training from the transcript.
- User Status: By selecting the user status managers will be able to report on users that are active or inactive in the system.
- 2. Once the report has processed managers will receive information regarding their direct reports. This data can also be exported to an

#### excel spreadsheet

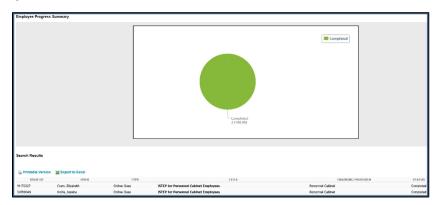

#### Manager Reports- Transcript Report

As a manager you will have the responsibility to view your employees training transcripts. The Transcript Report will allow managers the ability to review each of their employees training.

| Transcripts                                                                                    |                                                             |                 |                             |  |  |  |
|------------------------------------------------------------------------------------------------|-------------------------------------------------------------|-----------------|-----------------------------|--|--|--|
| View transcripts of employees for whom you are the approver, manager, or cost center approver. |                                                             |                 |                             |  |  |  |
|                                                                                                |                                                             |                 | « Previous 15 of 5 🗸 Next » |  |  |  |
| Employees                                                                                      |                                                             |                 |                             |  |  |  |
| NAME                                                                                           | DIVISION / POSITION                                         | COST CENTER     | VIEW TRANSCRIPT             |  |  |  |
| Barber, Darlene                                                                                | Training and Employee Development Brand<br>Consultant I     | h: Performance  | View                        |  |  |  |
| Cram, Elizabeth                                                                                | Training and Employee Development Brand<br>Services Manager | h:Consulting    | View                        |  |  |  |
| Crawford, Mary                                                                                 | Training and Employee Development Brane<br>Consultant I     | h:Performance   | View                        |  |  |  |
| Hawkins, Jeanna                                                                                | Training and Employee Development Brand<br>Consultant III   | h: Performance  | View                        |  |  |  |
| Wolfe, Jessica                                                                                 | Office of Diversity, Equality, and Trng:Reso<br>Analyst III | urce Management | View                        |  |  |  |